$<<$ Visual C++ $>$ 

 $<<$ Visual C++ $>$ 

, tushu007.com

- 13 ISBN 9787307057364
- 10 ISBN 7307057360

出版时间:2007-8

页数:312

字数:515000

extended by PDF and the PDF

http://www.tushu007.com

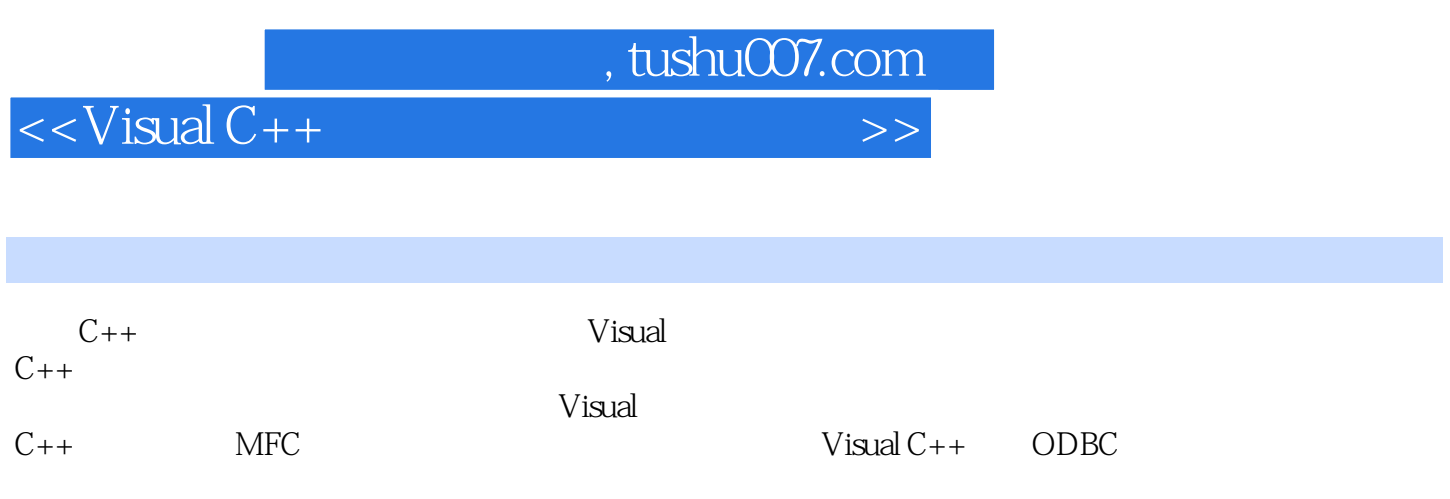

## , tushu007.com

 $<<$ Visual C++ $>$ 

 $1 \quad C_{++}$  $1.1 C++$  $1.1 \cdot 1C++$  $1.1.2 C++$  $1.1.3C++$  C  $1.1.4 C++$  $1.2C++$  $1.21$  C printf scanf  $1.22 I/O$  $1.23$  $1.3C++$  $1.31$ 1.32 1.33 1.34  $1.35$  $1.4C++$  $1.41 C++$  $\frac{1.42}{2}$  $C++$  $21$  $2.1.1$  $21.2$  $21.3$  $21.4$  $21.5$  $21.6$  $21.7$ 22  $221$ 222 223 224 225 23 231 232 233  $24$ 241 24.2 25  $25.1$  $25.2$ 3 Visual  $C++$ 

, tushu007.com

 $<<$ Visual C++ $>$ 

 $31$  Visual  $C++$  $31.1$  $31.2$  $31.3$  $3.1.4$  $32<sub>1</sub>$  $321$ 3.2.2 Class View 3.2.3 Resource View 3.2.4 File View 33 331 332 333 334  $34$ 341 AppWizard 342  $343$   $C_{++}$ 4 MFC 4.1 Windows 4.1.1 Windows 4.1.2 Windows 4.1.3 Windows 4.2 MFC 42.1 MFC 4.2.2 MFC 42.3 MFC 4.3 MFC 431 432 4.3.3 MFC 4.4 ClassWizard 4.4.1 ClassWizard 4.4.2 443 4.4  $5\,$  $5.1$  $5.1.1$  $5.1.2$  $51.3$  $52$  $6<sup>6</sup>$ 6.1 6.1.1 6.1.2

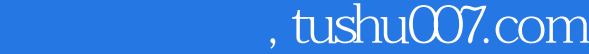

 $<<$ Visual C++ $>$ 

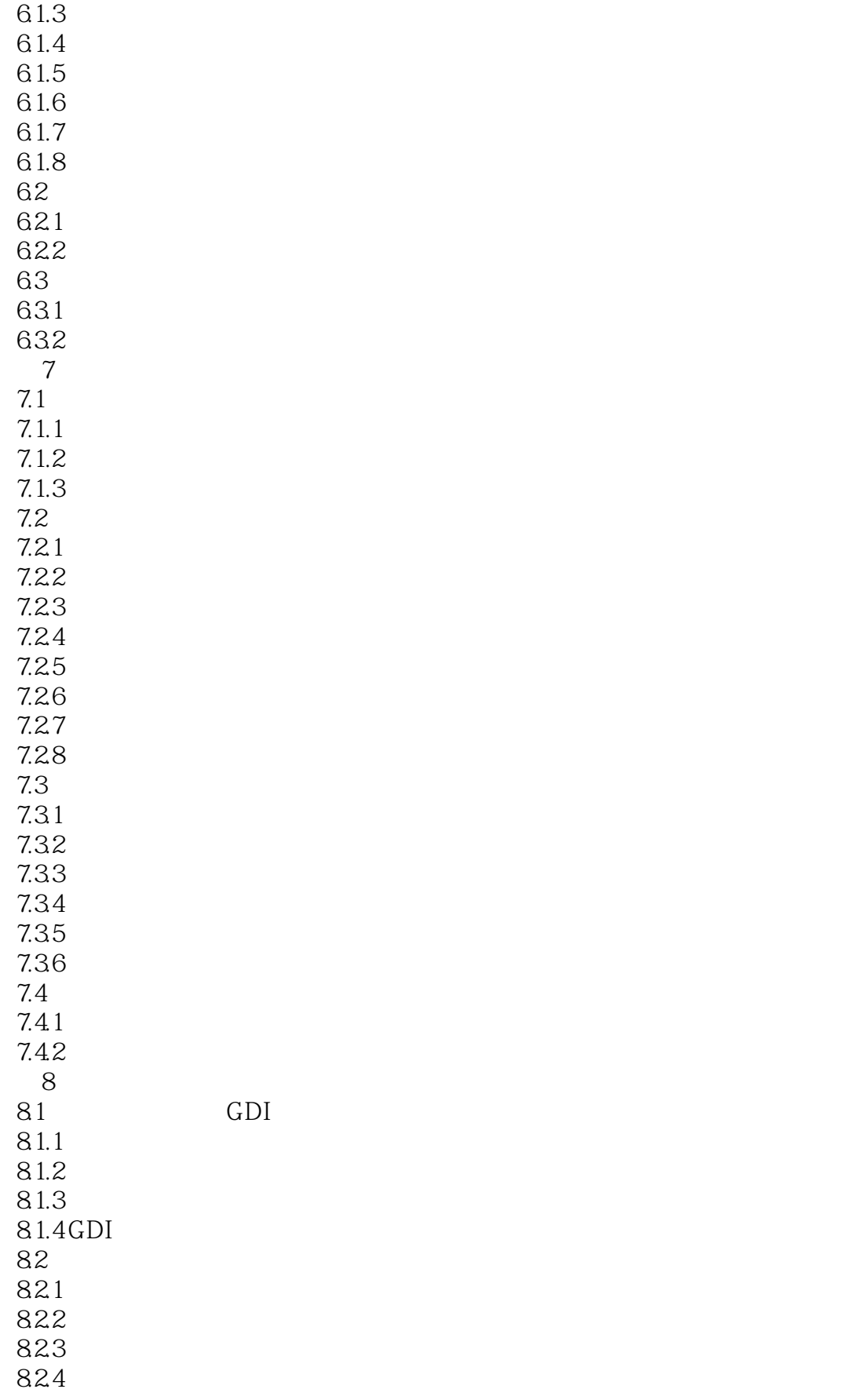

## $,$  tushu007.com

 $<<$ Visual C++ $>$ 

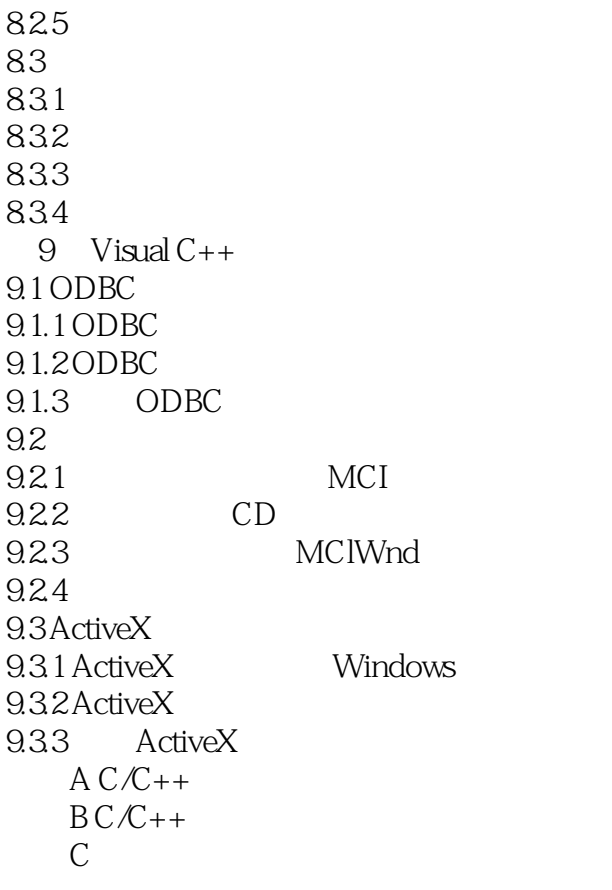

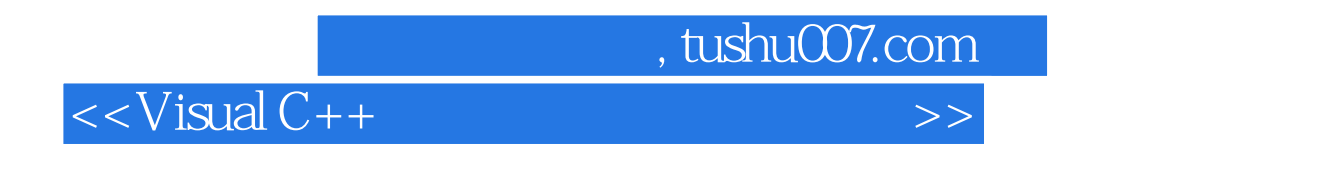

Visual C++

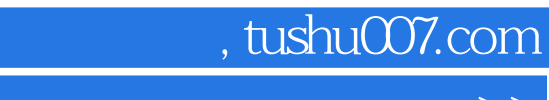

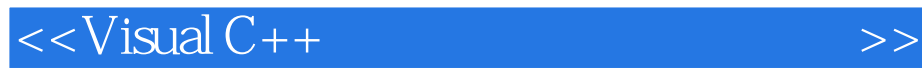

本站所提供下载的PDF图书仅提供预览和简介,请支持正版图书。

更多资源请访问:http://www.tushu007.com